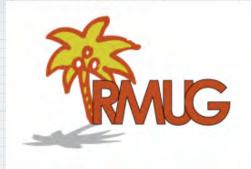

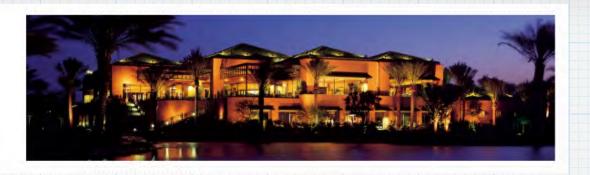

### Welcome to RMUG

Please sign in and add your email address only if it has changed or if you have not been getting my email blasts.

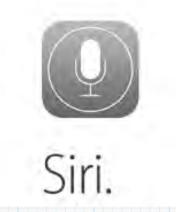

Siri is Apple's "Personal Voice Assistant" featuring artificial intelligence on your iPhone or iPad.

Activate Siri by pressing and holding the big round Home Button.

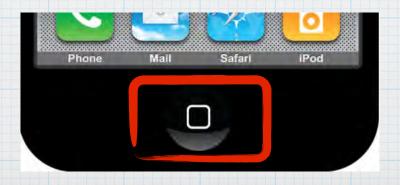

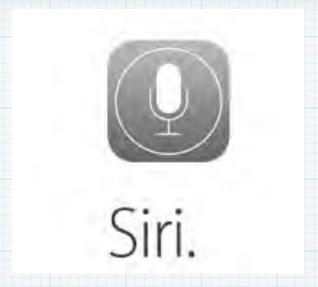

Your wish is its command.

Siri lets you ask questions and then answers them, schedules meetings, places phone calls and much much more!

Siri understands what you say, knows what you mean & even talks back to you!

# Siri understands what you say and it knows what you mean.

Talk to Siri like you would to a person.

Say something like "Tell my wife I am running late" and she will get a text.

Ask "any good burger joints around here?" and Siri will reply 'I found a number of burger restaurants near you'.

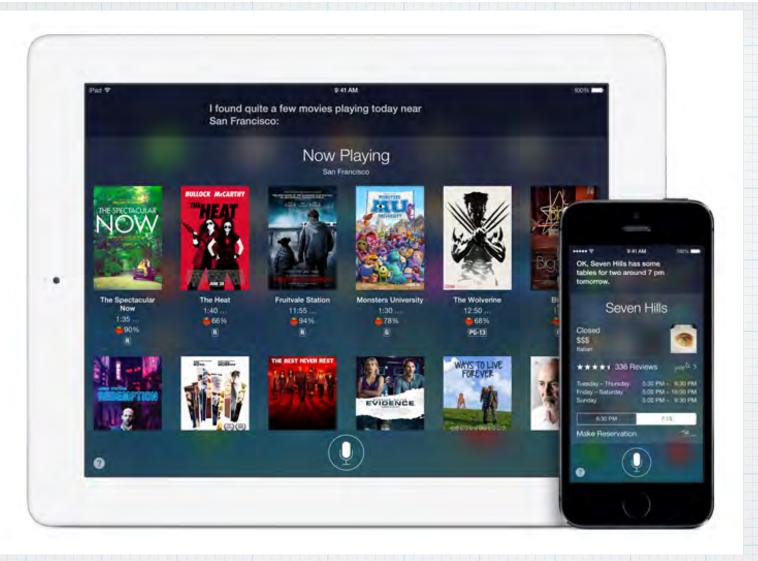

Ask about movies playing nearby and the results look good on a iPhone and GREAT on an iPad's big screen.

What can you ask Siri? Just about anything ..... It plays the songs you want to hear, gives you directions, even tells you the score of last nights game. All you have to do is ask.

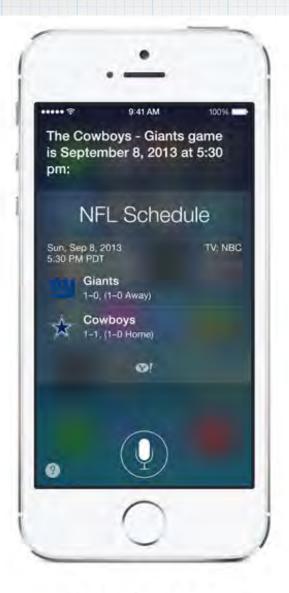

#### Know the score.

Ask Siri for baseball, basketball, football, hockey, and soccer scores as well as schedules, rosters, and stats.

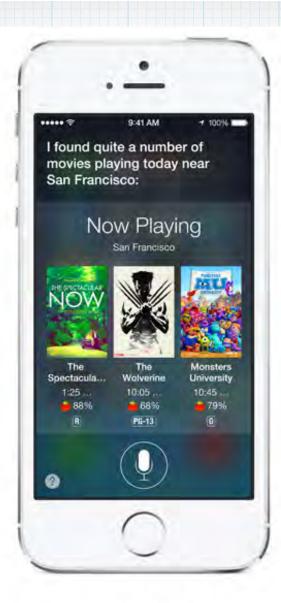

#### Choose a movie.

Ask Siri to get showtimes, buy tickets from Fandango, look up movie facts, play trailers, show you reviews, and more.

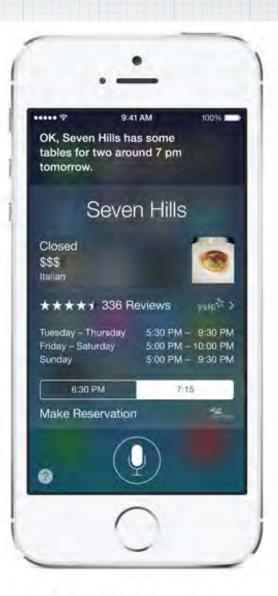

#### Find a restaurant.

Ask Siri to search by different criteria or a combination. Siri gets you photos, reviews, and reservations.

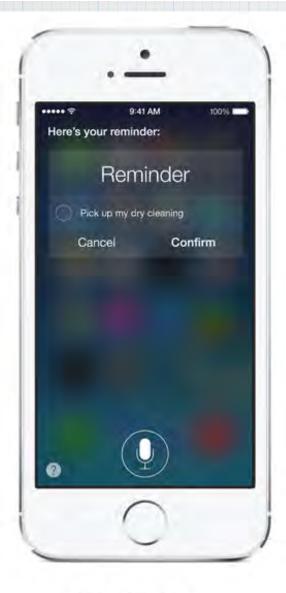

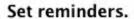

Tell Siri what you need to do. Even say when and where you need reminding.

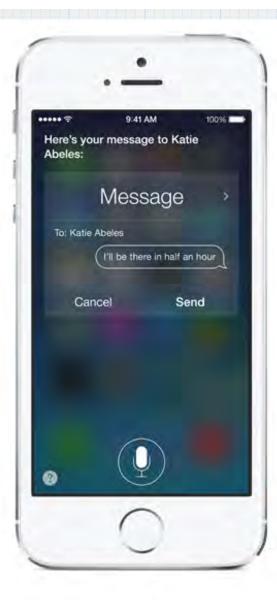

#### Send a text.

Say who it's for and how the message should read, and Siri writes and sends your text.

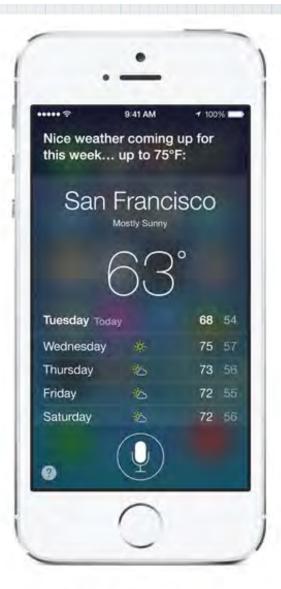

#### Check the weather.

Siri gives you the forecast for where you are or for anywhere you're curious about.

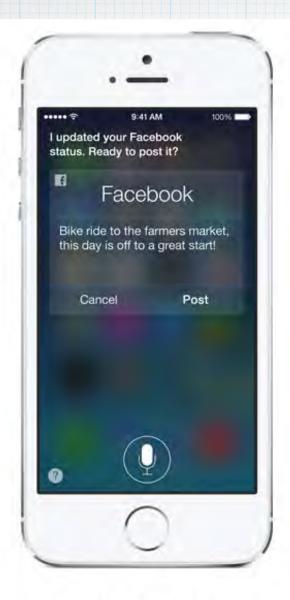

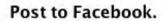

Ask Siri to update your Facebook status and post a comment.

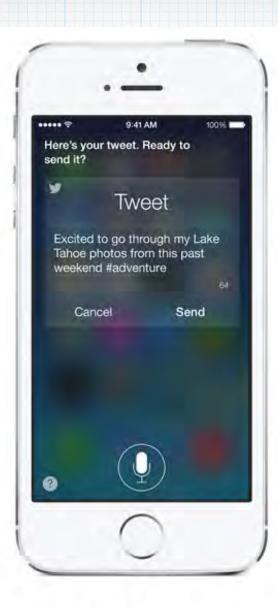

Send a tweet.

Twitter integration means you can ask Siri to tweet for you.

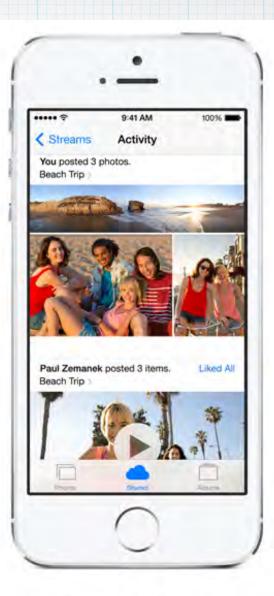

#### Launch an app.

With iOS 7, you can ask Siri to open apps. Just say something like "Play Angry Birds" or "Open iPhoto."

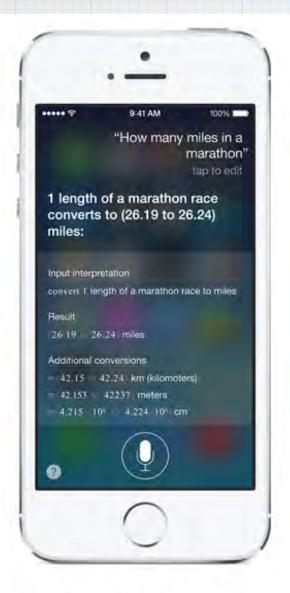

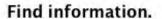

Ask Siri almost anything and it finds the answer using sources like Yelp and WolframAlpha.

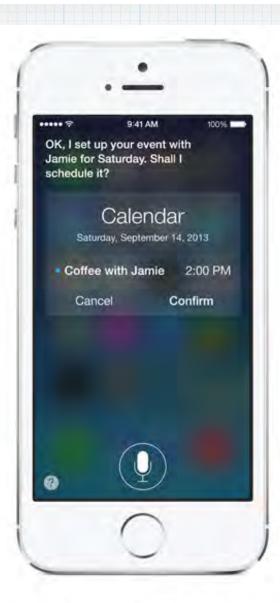

#### Schedule meetings.

Say who, what, where, and when. Siri puts it on your calendar and sends an invitation.

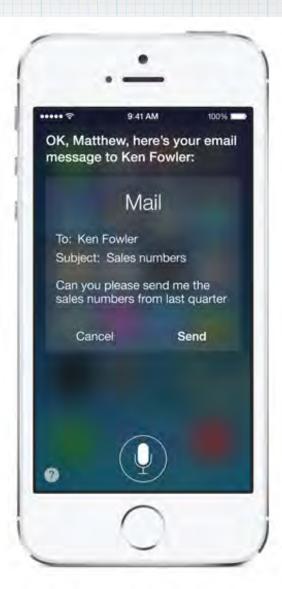

Send an email.

Ask Siri to write and send email.

It can even send an email to more than one person.

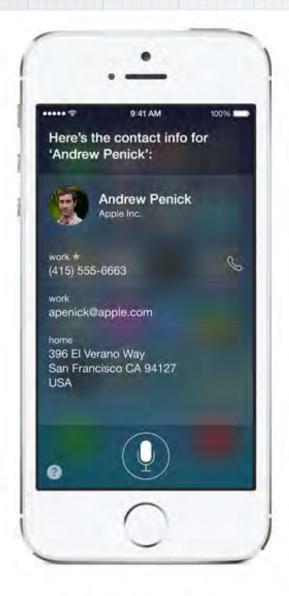

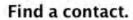

Say a name, and Siri finds the address, phone number, and other details from your contacts.

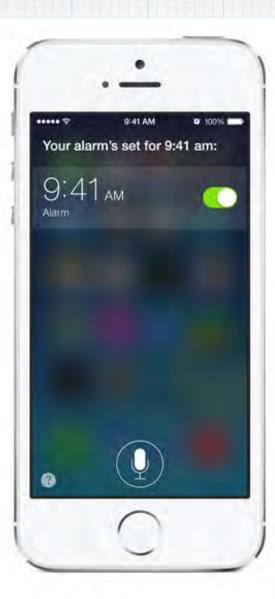

Set an alarm.

Tell Siri to set an alarm for a particular time. You can ask it to set as many as you need.

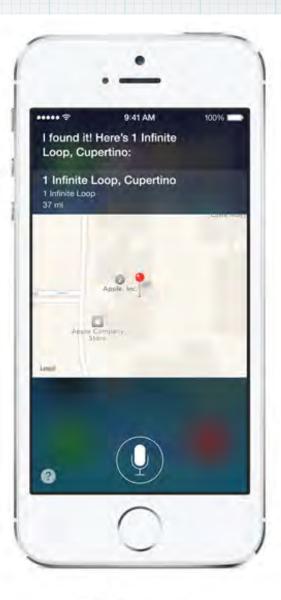

#### Get directions.

Ask something like "Where's Apple?" and Siri tells you the address and how to get there.

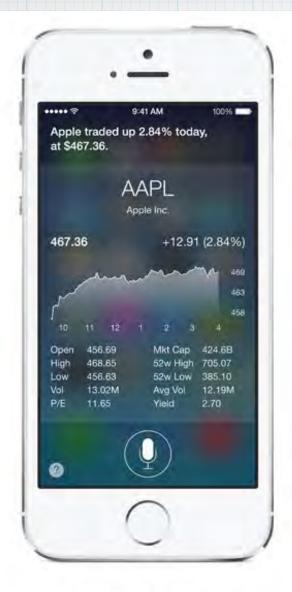

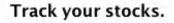

Just say the company name and
Siri keeps you up to date with
stock details.

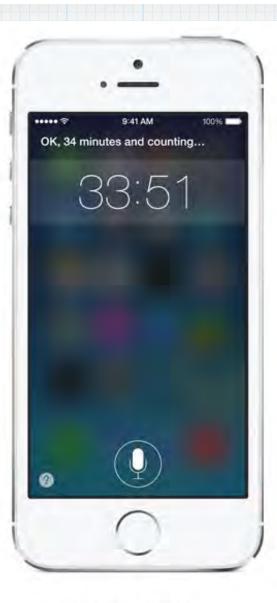

Set the timer.

Tell Siri how much time you need, and it alerts you when time's up.

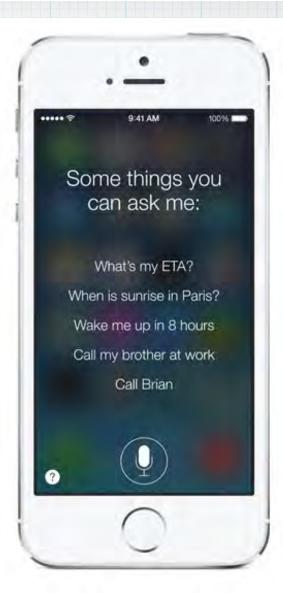

Ask Siri about Siri.

Ask "what can you do?" And Siri tells you exactly that.

One of my favorite new uses for Siri in iOS 7:

"Which planes are flying overhead?"

Instantly combines airline databases with GPS positioning -simply amazing!

#### "Which planes are flying overhead" tap to edit

#### OK. I found this:

#### Input interpretation

flights seen from current location

#### Result

|                                | altitude    | angle   |
|--------------------------------|-------------|---------|
| N627MW                         | 16500 feet  | 20° up  |
| SkyWest Airlines flight 129    | 26 200 feet | 12° up  |
| American Airlines flight 1554  | 25 500 feet | 11° up  |
| Southwest Airlines flight 1425 | 37 000 feet | 8° up   |
| Virgin America flight 878      | 31 200 feet | 7.5° up |

|                                   | type                             | slant distance |
|-----------------------------------|----------------------------------|----------------|
| N627MW                            | Cessna Citation CJ1              | 9 miles S      |
| SkyWest Airlines flight 129       | Canadair<br>Regional Jet CRJ–700 | 24 miles WSW   |
| American Airlines flight 1554     | Boeing 737-800                   | 24 miles WNW   |
| Southwest Airlines flight<br>1425 | Boeing 737–700                   | 48 miles NNW   |
| Virgin America flight 878         | Airbus A320                      | 43 miles ENE   |

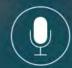

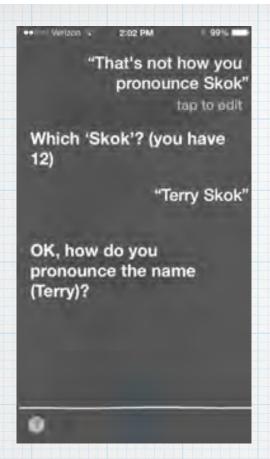

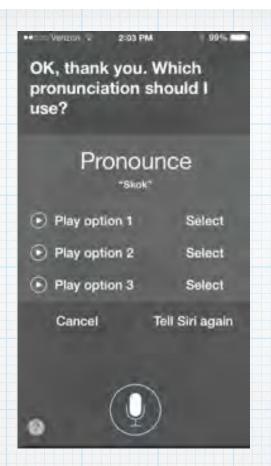

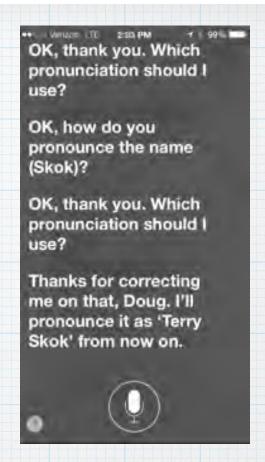

Siri now even allows you to correct pronunciations - you train it by repeating words.

# Ask Siri to "play Celine" and it figures out I have a iTunes Radio Station called Enya & Celine' and cues up a random Celine Dion tune ...

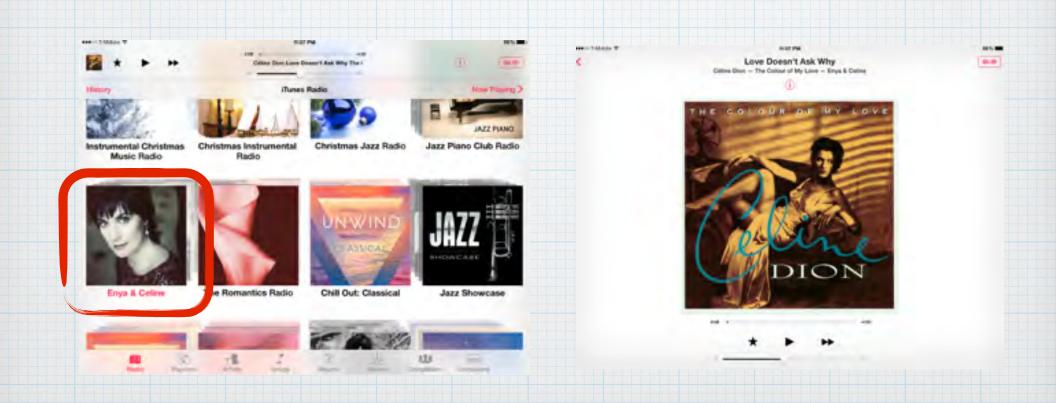

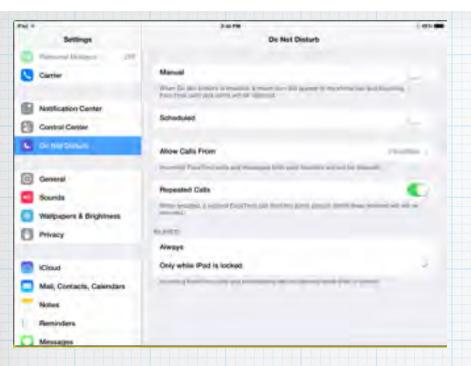

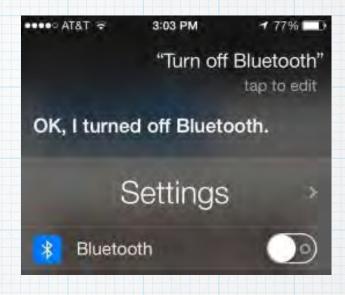

Control your Settings without having to search down through the menus -

Open Settings, turn off Bluetooth, or dim the screen with your voice.

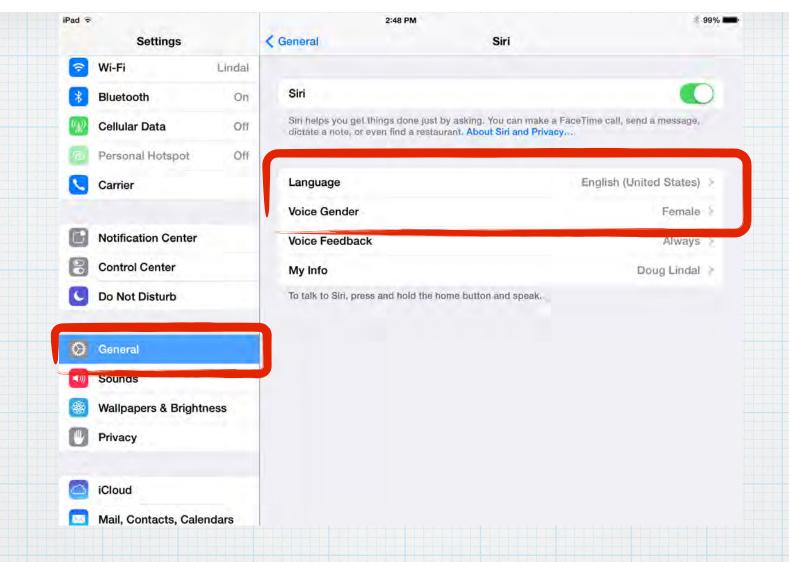

Tired of the female voice?

Change it to male - or make Siri
have a British accent!

Driving and want to check your texts or emails?

Just ask Siri.

Please listen
only - keep
your eyes on
the road!

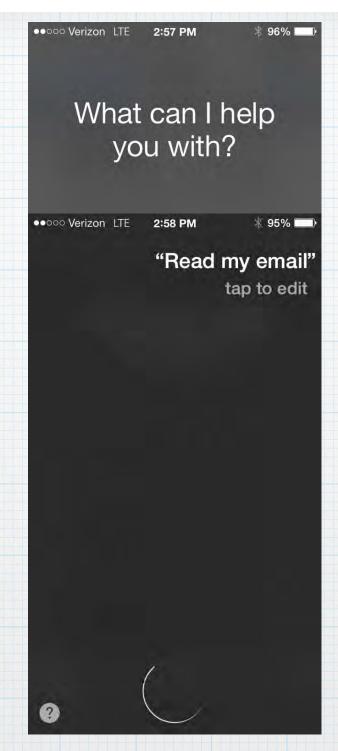

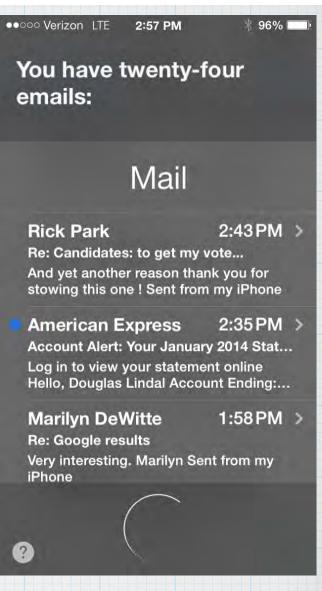

What else can you ask Siri?
Just ask Siri for suggestions!
Press the Home
Button

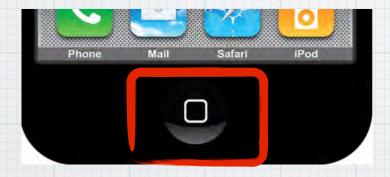

to open Siri and then click on the ? mark.

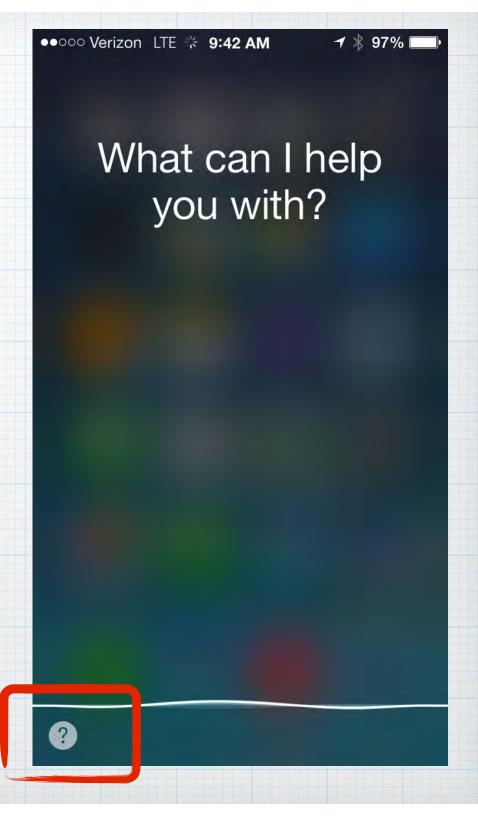

Click on the? mark and Siri gives you a list of suggestions. Click on any one, like Sports, and Siri suggests lots of questions you can ask.

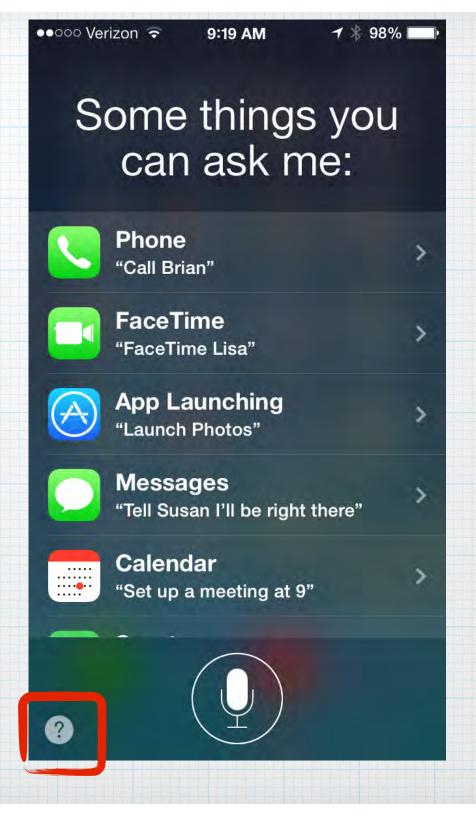

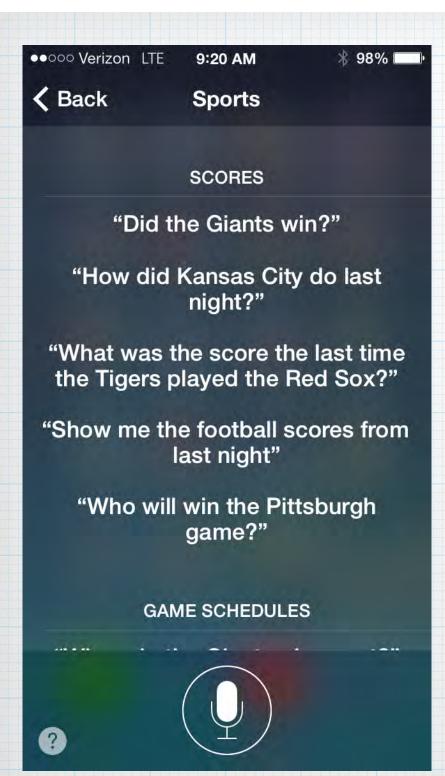

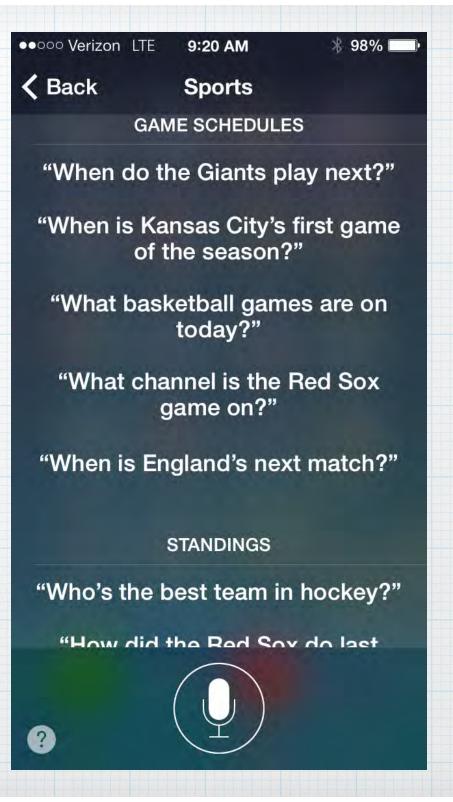

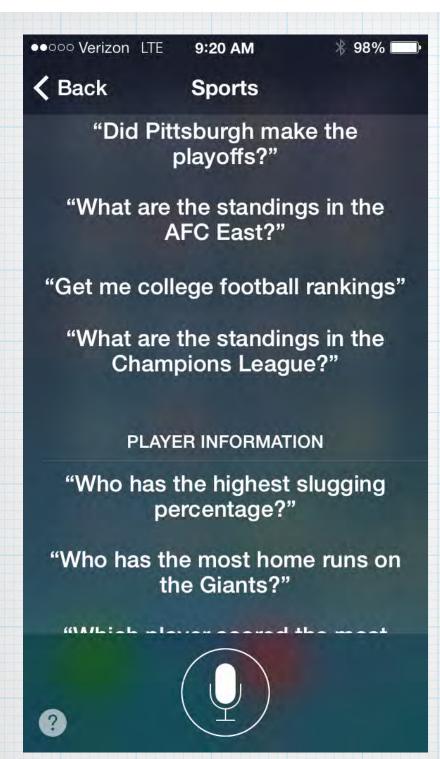

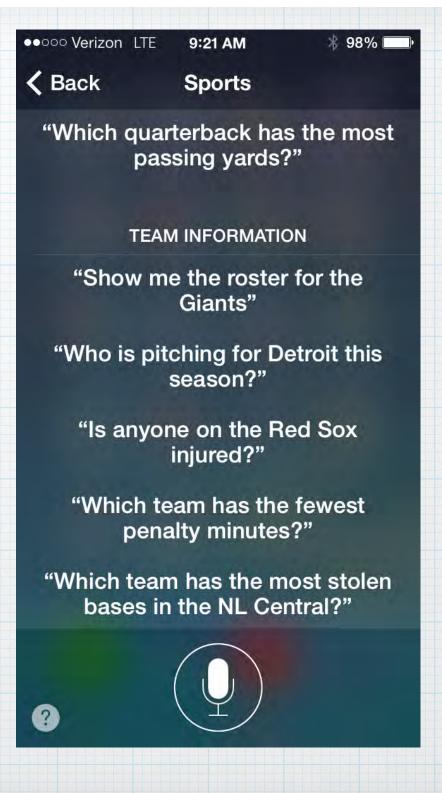

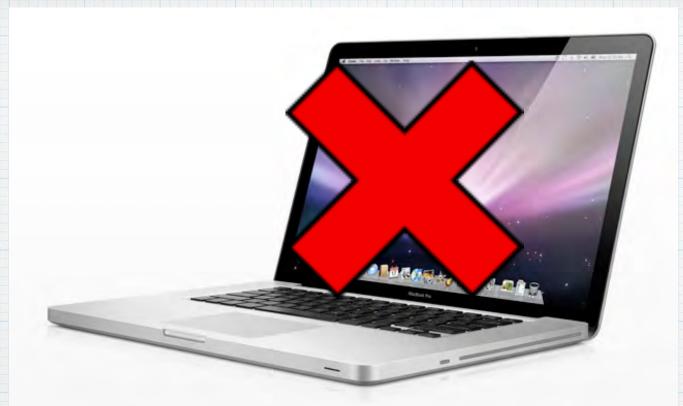

Siri does not work on Macs. iOS Only (iPads and iPhones). But Macs & iOS both have a simpler version, Dictation.

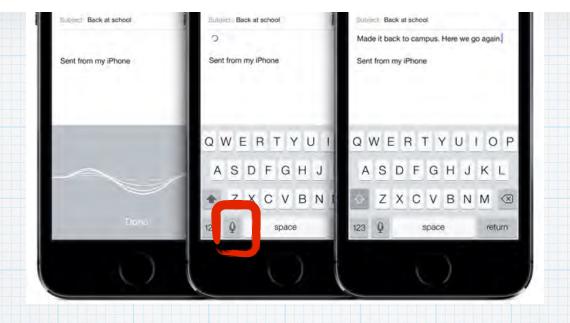

With Dictation, instead of typing, tap
the microphone icon on the iPhone
keyboard. Say what you want to say and
Apple listens. Tap done, and convert
your words into text.

Write messages, take notes, search the web and more.

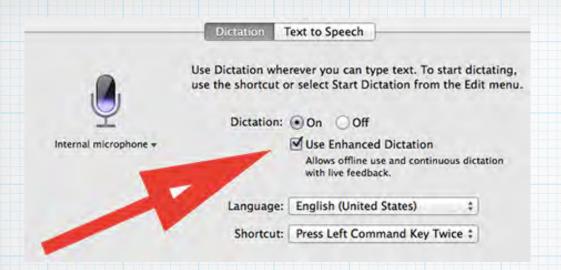

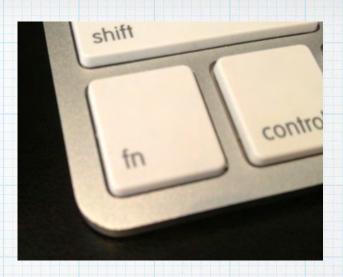

On a Macbook or iMac, turn on Dictation in System preferences.

Then click the function (fn) key twice to start dictating.

## Devices Siri work with?

- \* iPhone 45 and all 5 models
- \* iPads with Retina Displays
- \* iPad Minis and iTouch 5

On a Mac, there is no Siri (yet)
Voice Dictation only.